### **Arithmetic Instructions**

### Introduction

Arithmetic instruction is used for arithmetic operation such as addition subtraction multiplication and division operation. It is widely used instruction of any microprocessor and with out this instruction every microprocessor is useless.

# Scope of research

Design an instruction in such format that can have fast processing speed and easily understand by processor and user.

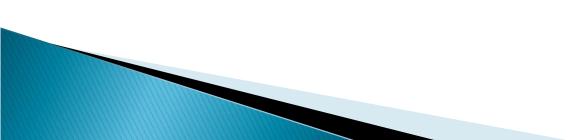

# **Arithmetic Instructions**

- The arithmetic instructions include
  - Addition
  - Subtraction
  - Multiplication
  - Division
- Data formats
  - Unsigned binary bytes
  - Signed binary bytes
  - Unsigned binary words
  - Signed binary words
  - Unpacked decimal bytes
  - Packed decimal bytes
  - ASCII numbers

| Addition |                                |  |  |  |
|----------|--------------------------------|--|--|--|
| ADD      | Add byte or word               |  |  |  |
| ADC      | Add byte or word with carry    |  |  |  |
| INC      | Increment byte or word by 1    |  |  |  |
| AAA      | ASCII adjust for addition      |  |  |  |
| DAA      | Decimal adjust for addition    |  |  |  |
|          | Subtraction                    |  |  |  |
| SUB      | Subtract byte or word          |  |  |  |
| SBB      | Subtract byte or word with     |  |  |  |
| borrow   |                                |  |  |  |
| DEC      | Decrement byte or word by 1    |  |  |  |
| NEG 🔴    | Negate byte or word            |  |  |  |
| AAS      | ASCII adjust for subtraction   |  |  |  |
| DAS      | Decimal adjust for subtraction |  |  |  |
|          | Multiplication                 |  |  |  |
| MUL      | Multiply byte or word unsigned |  |  |  |
| IMUL     | Integer multiply byte or word  |  |  |  |
| AAM      | ASCII adjust for multiply      |  |  |  |
| Division |                                |  |  |  |
| DIV      | Divide byte or word unsigned   |  |  |  |
| IDIV     | Integer divide byte or word    |  |  |  |
| AAD      | ASCII adjust for division      |  |  |  |
| ĊBW      | Convert byte to word           |  |  |  |
| CWD      | Convert word to doubleword     |  |  |  |

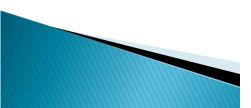

Addition Instructions: ADD, ADC, INC, AAA, DAA

| Mnemonic | Meaning                     | Format   | Operation                                                      | Flags Affected                       |  |
|----------|-----------------------------|----------|----------------------------------------------------------------|--------------------------------------|--|
| ADD      | Addition                    | ADD D, S | $(S) + (D) \rightarrow (D)$<br>Carry $\rightarrow (CF)$        | OF, SF, ZF, AF, PF, CF               |  |
| ADC      | Add with carry              | ADC D, S | $(S) + (D) + (CF) \rightarrow (D)$<br>Carry $\rightarrow (CF)$ | OF, SF, ZF, AF, PF, CF               |  |
| INC      | Increment by 1              | INC D    | $(D) + 1 \rightarrow (D)$                                      | OF, SF, ZF, AF, PF                   |  |
| AAA      | ASCII adjust for addition   | AAA      |                                                                | AF, CF<br>OF, SF, ZF, PF undefined   |  |
| DAA      | Decimal adjust for addition | DAA      |                                                                | SF, ZF, AF, PF, CF,<br>OF, undefined |  |

Addition Instructions: ADD, ADC, INC, AAA, DAA

| Source    |  |
|-----------|--|
| Register  |  |
| Memory    |  |
| Register  |  |
| Immediate |  |
| Immediate |  |
| Immediate |  |
|           |  |

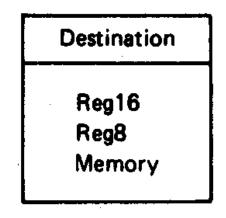

Allowed operands for INC instruction

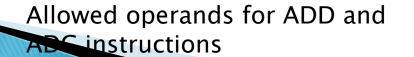

#### • EXAMPLE:

 Assume that the AX and BX registers contain 1100<sub>16</sub> and 0ABC<sub>16</sub>, respectively. What is the result of executing the instruction ADD AX, BX?

Solution:

 $(BX)+(AX) = 0ABC_{16} + 1100_{16} = 1BBC_{16}$ 

The sum ends up in destination register AX. That is

 $(AX) = 1BBC_{16}$ 

Addition Instructions: ADD, ADC, INC, AAA, DAA
 ADD AX, BX

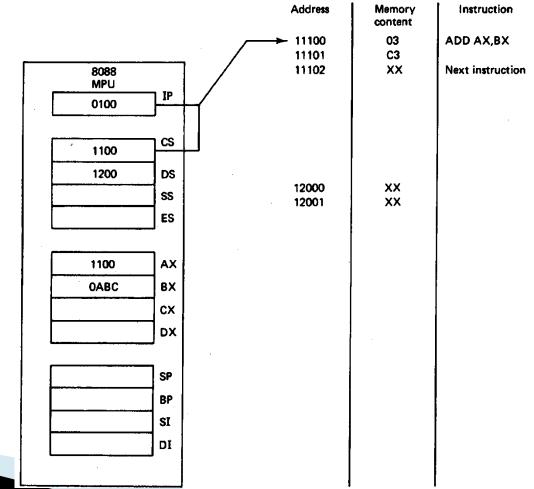

Addition Instructions: ADD, ADC, INC, AAA, DAA
 ADD AX, BX

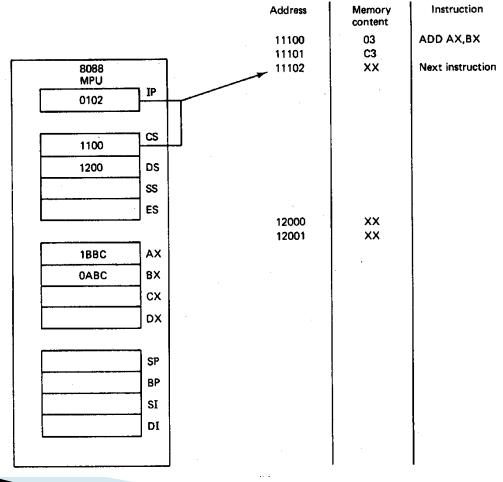

#### • EXAMPLE:

 The original contents of AX, BL, word-size memory location SUM, and carry flag (CF) are 1234<sub>16</sub>, AB<sub>16</sub>, 00CD<sub>16</sub>, and 0<sub>16</sub>, respectively. Describe the results of executing the following sequence of instruction?

> ADD AX, [SUM] ADC BL, 05H INC WORD PTR [SUM]

Solution:

 $(AX) \leftarrow (AX) + (SUM) = 1234_{16} + 00CD_{16} = 1301_{16}$  $(BL) \leftarrow (BL) + imm8 + (CF) = AB_{16} + 5_{16} + 0_{16} = B0_{16}$  $(SUM) \leftarrow (SUM) + 1_{16} = 00CD_{16} + 1_{16} = 00CE_{16}$ 

• EXAMPLE:

What is the result of executing the following instruction sequence?

ADD AL, BL AAA

Assuming that AL contains  $32_{16}$  (ASCII code for 2) and BL contains  $34_{16}$  (ASCII code 4), and that AH has been cleared

Solution:

(AL) (AL)+(BL)=  $32_{16}$  +  $34_{16}$ =66<sub>16</sub> The result after the AAA instruction is

(AL) =  $06_{16}$ (AH) =  $00_{16}$ with both AF and CF remain cleared

- EXAMPLE:
  - Perform a 32-bit binary add operation on the contents of the processor's register.
- Solution:

```
(DX,CX) \leftarrow (DX,CX) + (BX,AX)
(DX,CX) = FEDCBA98_{16}
(BX,AX) = 01234567_{16}
MOV DX, 0FEDCH
MOV DX, 0BA98H
MOV BX, 01234H
MOV AX, 04567H
ADD CX, AX
ADC DX, BX ;
```

Add with carry

 Subtraction Instructions: SUB, SBB, DEC, AAS, DAS, and NEG

| Mnemonic | Meaning                        | Format  | Operation                                                | Flags affected                     |
|----------|--------------------------------|---------|----------------------------------------------------------|------------------------------------|
| SUB      | Subtract                       | SUB D,S | $(D) - (S) \rightarrow (D)$<br>Borrow $\rightarrow$ (CF) | OF, SF, ZF, AF, PF, CF             |
| SBB      | Subtract with borrow           | SBB D,S | $(D) - (S) - (CF) \rightarrow (D)$                       | OF, SF, ZF, AF, PF, CF             |
| DEC      | Decrement by 1                 | DEC D   | $(D)-1 \rightarrow (D)$                                  | OF, SF, ZF, AF, PF                 |
| NEG      | Negate                         | NEG D   | $0 - (D) \rightarrow (D)$<br>1 \rightarrow (CF)          | OF, SF, ZF, AF, PF, CF             |
| DAS      | Decimal adjust for subtraction | DAS     |                                                          | SF, ZF, AF, PF, CF<br>OF undefined |
| AAS      | ASCII adjust for subtraction   | AAS     |                                                          | AF, CF<br>OF, SF, ZF, PF undefined |

 Subtraction Instructions: SUB, SBB, DEC, AAS, DAS, and NEG

| Destination | Source    |
|-------------|-----------|
| Register    | Register  |
| Register    | Memory    |
| Memory      | Register  |
| Accumulator | Immediate |
| Register    | Immediate |
| Memory      | Immediate |

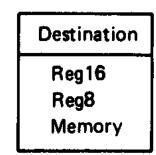

Destination Register Memory

Allowed operands for SUB and SBB instructions

Allowed operands for DEC instruction

Allowed operands for NEG instruction

#### • EXAMPLE:

 Assuming that the contents of register BX and CX are 1234<sub>16</sub> and 0123<sub>16</sub>, respectively, and the carry flag is 0, what is the result of executing the instruction SBB BX, CX?

Solution:

(BX)-(CX)-(CF) (BX)

We get

```
(BX) = 1234_{16} - 0123_{16} - 0_{16}
= 1111<sub>16</sub>
the carry flag remains cleared
```

#### • EXAMPLE:

Assuming that the register BX contains 003A<sub>16</sub>, what is the result of executing the following instruction?
 NEG BX

Solution:

- $(BX) = 0000_{16} (BX) = 0000_{16} + 2$ ' complement of  $003A_{16}$ 
  - $= 0000_{16} + FFC6_{16}$
  - $= FFC6_{16}$

Since no carry is generated in this add operation, the carry flag is complemented to give (CF) = 1

- EXAMPLE:
  - Perform a 32-bit binary subtraction for variable X and Y

Solution:

| MOV | SI,200H   | ;Initialize pointer for X   |
|-----|-----------|-----------------------------|
| MOV | DI,100H   | Initialize pointer for Y    |
| MOV | AX,[SI]   | Subtract LS words           |
| SUB | AX,[DI]   |                             |
| MOV | [SI],AX   | ;Save the LS word of result |
| MOV | AX,[SI]+2 | ;Subtract MS words          |
| SBB | AX,[DI]+2 |                             |
| MOV | [SI]+2,AX | ;Save the MS word of result |

 Multiplication Instructions: MUL, DIV, IMUL, IDIV, AAM, AAD. CBW. and CWD

| Mnemonic | Meaning                      | Format | Operation                                                                                                    | Flags Affected                      |
|----------|------------------------------|--------|----------------------------------------------------------------------------------------------------|-------------------------------------|
| MUL      | Multiply<br>(unsigned)       | MUL S  | $(AL) \cdot (S8) \rightarrow (AX)$<br>$(AX) \cdot (S16) \rightarrow (DX), (AX)$                                                                                                    | OF, CF<br>SF, ZF, AF, PF undefined  |
| DIV      | Division<br>(unsigned)       | DIV S  | (1) Q((AX)/(S8)) → (AL)<br>R((AX)/(S8)) → (AH)                                                                                                    | OF, SF, ZF, AF, PF, CF<br>undefined |
|          |                              |        | (2) $Q((DX,AX)/(S16)) \rightarrow (AX)$<br>$R((DX,AX)/(S16)) \rightarrow (DX)$<br>If Q is FF <sub>16</sub> in case (1) or<br>FFFF <sub>16</sub> in case (2), then<br>type 0 interrupt occurs                                      |                                     |
| IMUL     | Integer multiply<br>(signed) | IMUL S | $(AL) \cdot (S8) \rightarrow (AX)$<br>$(AX) \cdot (S16) \rightarrow (DX), (AX)$                                                                                                    | OF, CF<br>SF, ZF, AF, PF undefined  |
| IDIV     | Integer divide<br>(signed)   | IDIV S | (1) Q((AX)/(S8)) → (AL)<br>R((AX)/(S8)) → (AH)                                                                                                    | OF, SF, ZF, AF, PF, CF<br>undefined |
|          |                              |        | (2) $Q((DX,AX)/(S16)) \rightarrow (AX)$<br>$R((DX,AX)/(S16)) \rightarrow (DX)$<br>If Q is positive and exceeds<br>7FFF <sub>16</sub> or if Q is negative<br>and becomes less than<br>$8001_{16}$ , then type 0 interupt<br>occurs |                                     |

 Multiplication Instructions: MUL, DIV, IMUL, IDIV, AAM, AAD, CBW, and CWD

| AAM | Adjust AL for               | AAM | $Q((AL)/10) \rightarrow (AH)$                                    | SF, ZF, PF                         |
|-----|-----------------------------|-----|------------------------------------------------------------------|------------------------------------|
|     | multiplication              |     | R((AL)/10) → (AL)                                                | OF, AF,CF undefined                |
| AAD | Adjust AX for division      | AAD | $(AH) \cdot 10 + (AL) \rightarrow (AL)$<br>$00 \rightarrow (AH)$ | SF, ZF, PF<br>OF, AF, CF undefined |
| CBW | Convert byte to word        | CBW | (MSB of AL) $\rightarrow$ (All bits of AH)                       | None                               |
| CWD | Convert word to double word | CWD | (MSB of AX) $\rightarrow$ (All bits of DX)                       | None                               |

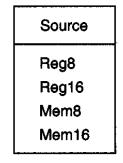

#### • EXAMPLE:

 The 2's-complement signed data contents of AL are -1 and that of CL are -2. What result is produced in AX by executing the following instruction? MUL CL and IMUL CL

#### Solution:

(AL) = -1 (as 2's complement) = 111111111<sub>2</sub> = FF<sub>16</sub>

(CL) = -2 (as 2's complement) =  $11111110_2 = FE_{16}$ 

Executing the MUL instruction gives

(AX) =

Executing the IMUL instruction gives

#### • EXAMPLE:

 What is the result of executing the following instructions? MOV AL, 0A1H CBW CWD

Solution:

 $(AL) = A1_{16} = 10100001_2$ 

Executing the CBW instruction extends the MSB of AL

 $(AH) = 11111111_2 = FF_{16}$ 

or  $(AX) = 1111111110100001_2$ 

Executing the CWD instruction, we get

 $(DX) = 11111111111111_2 = FFFF_{16}$ That is,  $(AX) = FFA1_{16} (DX) = FFFF_{16}$